# CS388: Natural Language Processing

Lecture 4: Neural

Networks

Greg Durrett

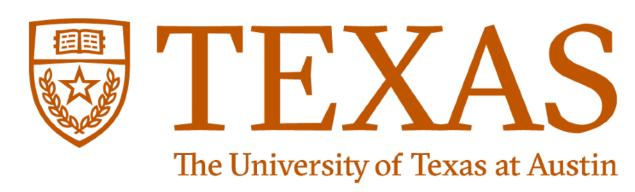

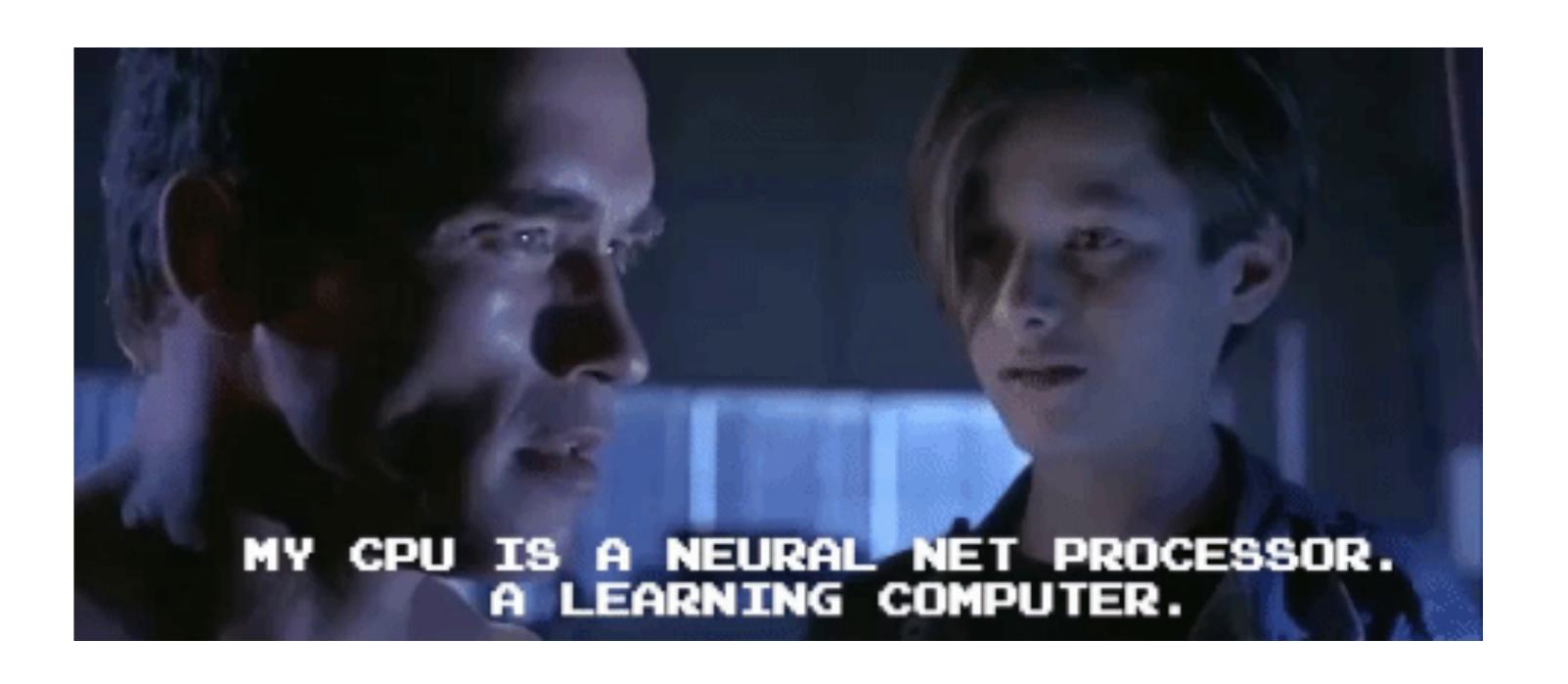

### Administrivia

Project 1 due Tuesday, final pieces for Part 2 covered today

Project 2 due date pushed back to Feb 13

► FP check-in due date listed on course website (April 4)

### Recall: Multiclass Classification

- Two views of multiclass classification:
  - Different features:  $\operatorname{argmax}_{u \in \mathcal{Y}} w^{\top} f(x, y)$
  - ▶ Different weights:  $\operatorname{argmax}_{y \in \mathcal{Y}} w_y^\top f(x)$
- Logistic regression:  $P_{\mathbf{w}}(y = \hat{y} \mid \mathbf{x}) = \frac{\exp\left(\mathbf{w}_{\hat{y}}^{\top} \mathbf{f}(\mathbf{x})\right)}{\sum_{y'} \exp\left(\mathbf{w}_{y'}^{\top} \mathbf{f}(\mathbf{x})\right)}$

"increase value for gold weight vector, decrease for other weight vectors"

Gradient of log likelihood: 
$$\frac{\partial}{\partial \mathbf{w}_{y^{(i)}}} \mathcal{L}(\mathbf{x}^{(i)}, y^{(i)}) = \mathbf{f}(\mathbf{x}^{(i)}) (P_{\mathbf{w}}(y^{(i)} \mid \mathbf{x}^{(i)}) - 1)$$
 "increase value for gold weight vector, decrease for other weight vectors" 
$$\frac{\partial}{\partial \mathbf{w}_{\tilde{y}^{(i)}}} \mathcal{L}(\mathbf{x}^{(i)}, y^{(i)}) = \mathbf{f}(\mathbf{x}^{(i)}) (P_{\mathbf{w}}(y^{(i)} \mid \mathbf{x}^{(i)}) - 1)$$

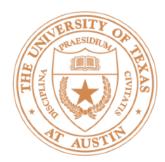

### This Lecture

- Neural network basics
- Feedforward neural networks + backpropagation
- Deep averaging network (Project 1)
- Implementing neural networks, training tips

## Neural Net Basics

### Neural Networks

- Linear classification:  $\operatorname{argmax}_y w^\top f(x,y)$
- Want to learn intermediate conjunctive features of the input

the movie was not all that good

I[contains not & contains good]

How do we learn this if our feature vector is just the unigram indicators?

I[contains not], I[contains good]

### Neural Networks: XOR

- Let's see how we can use neural nets to learn a simple nonlinear function
- Inputs  $x_1, x_2$   $(\text{generally } \mathbf{x} = (x_1, \dots, x_m))$
- Output y(generally  $\mathbf{y} = (y_1, \dots, y_n)$ )

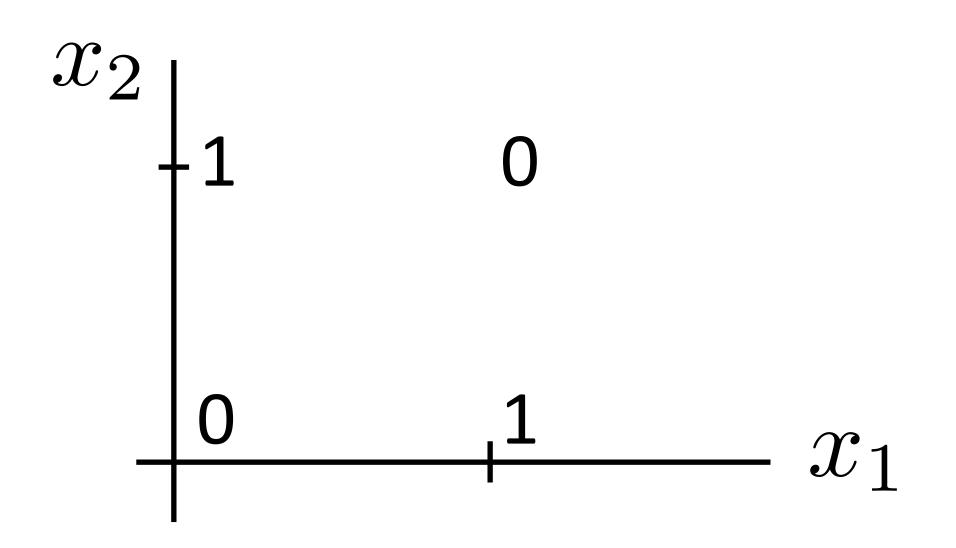

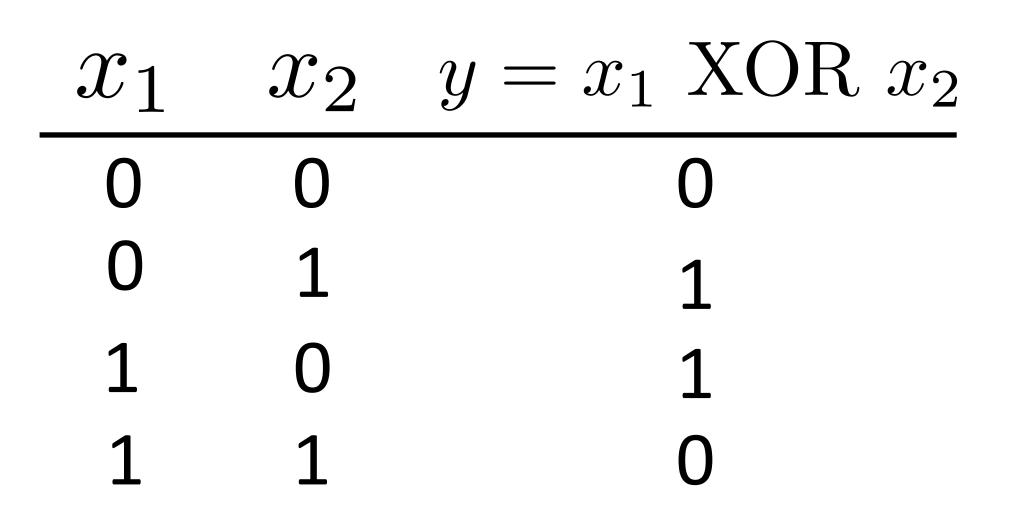

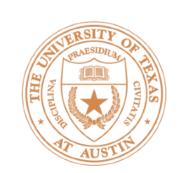

### Neural Networks: XOR

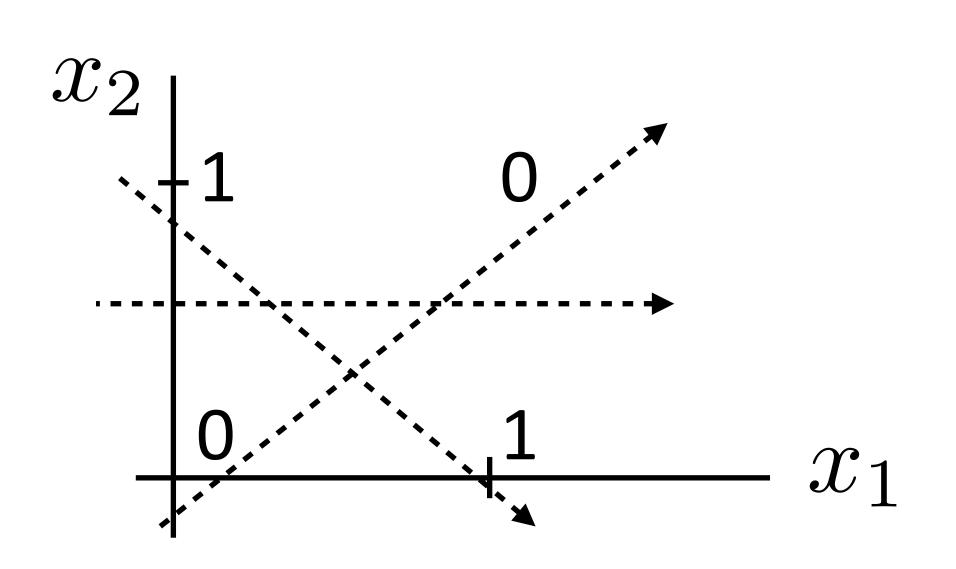

| $x_1$ | $x_2$ | $x_1 \text{ XOR } x_2$ |
|-------|-------|------------------------|
| 0     | 0     | 0                      |
| 0     | 1     | 1                      |
| 1     | 0     | 1                      |
| 1     | 1     | 0                      |

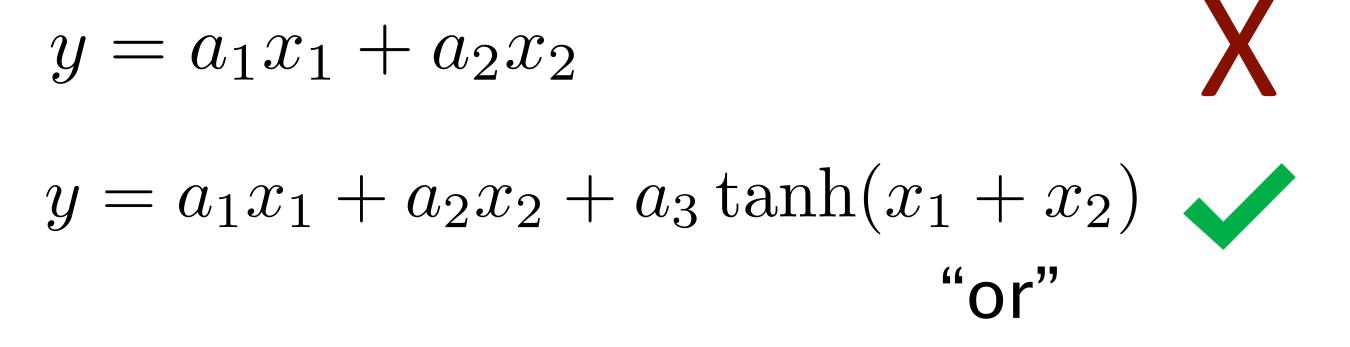

(looks like action potential in neuron)

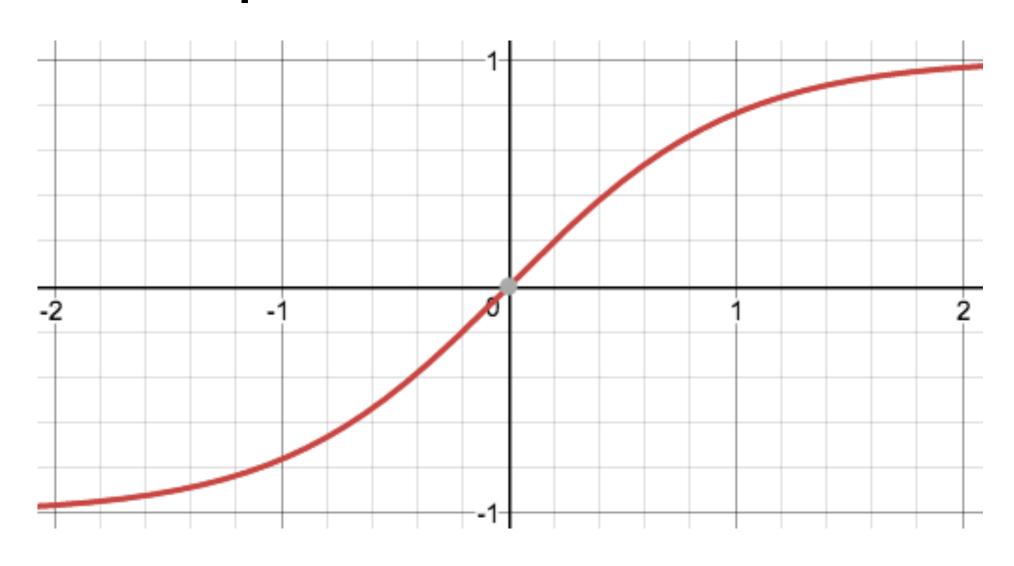

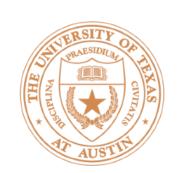

### Neural Networks: XOR

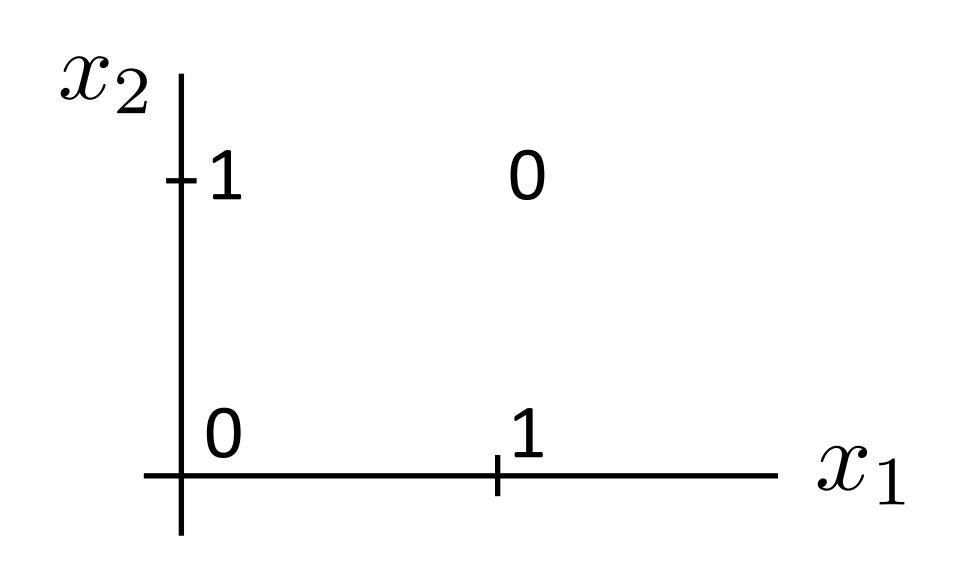

$$y = a_1x_1 + a_2x_2$$
  $X$   
 $y = a_1x_1 + a_2x_2 + a_3 \tanh(x_1 + x_2)$   $y = -x_1 - x_2 + 2 \tanh(x_1 + x_2)$  "or"

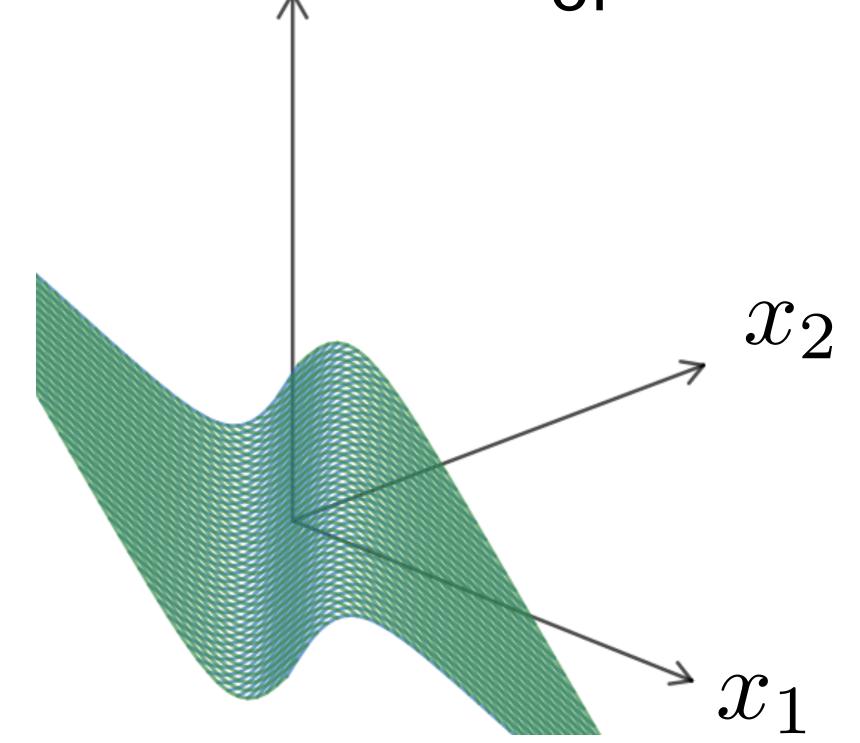

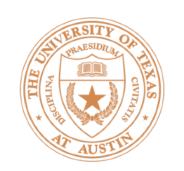

### Neural Networks

Linear model:  $y = \mathbf{w} \cdot \mathbf{x} + b$ 

$$y = g(\mathbf{w} \cdot \mathbf{x} + b)$$

$$\mathbf{y} = g(\mathbf{W}\mathbf{x} + \mathbf{b})$$

Nonlinear Warp Shift transformation space

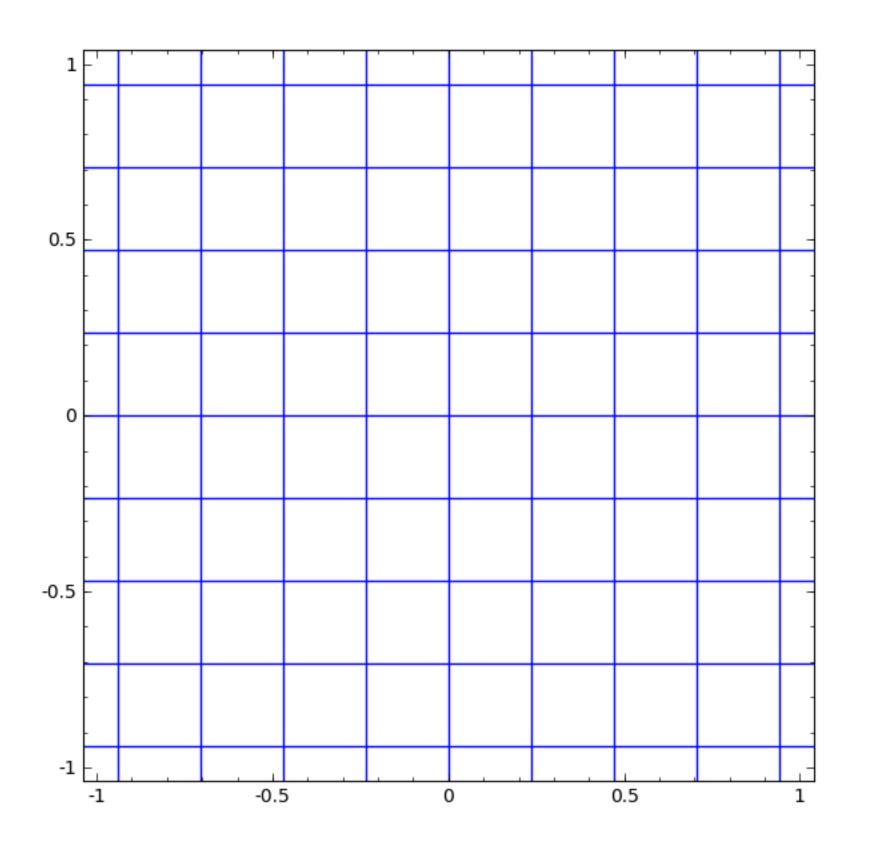

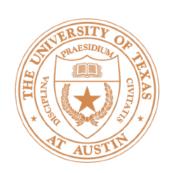

### Neural Networks

#### Linear classifier

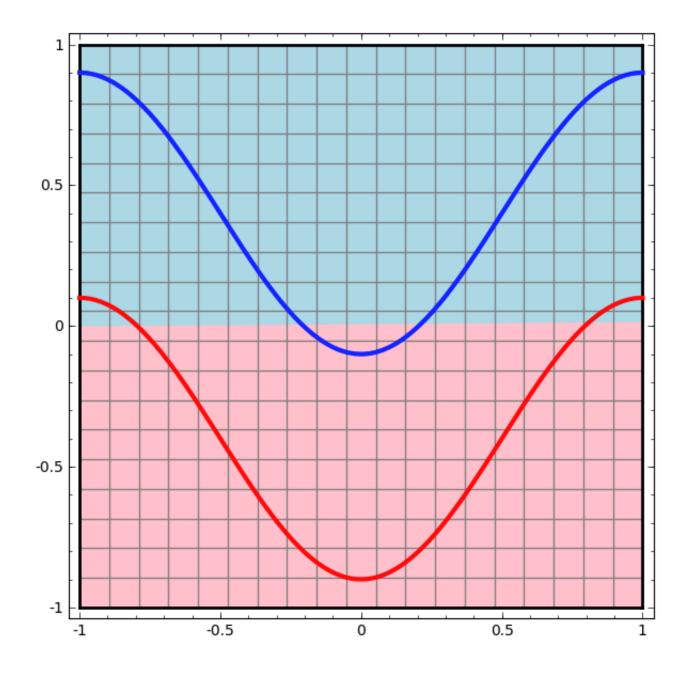

#### Neural network

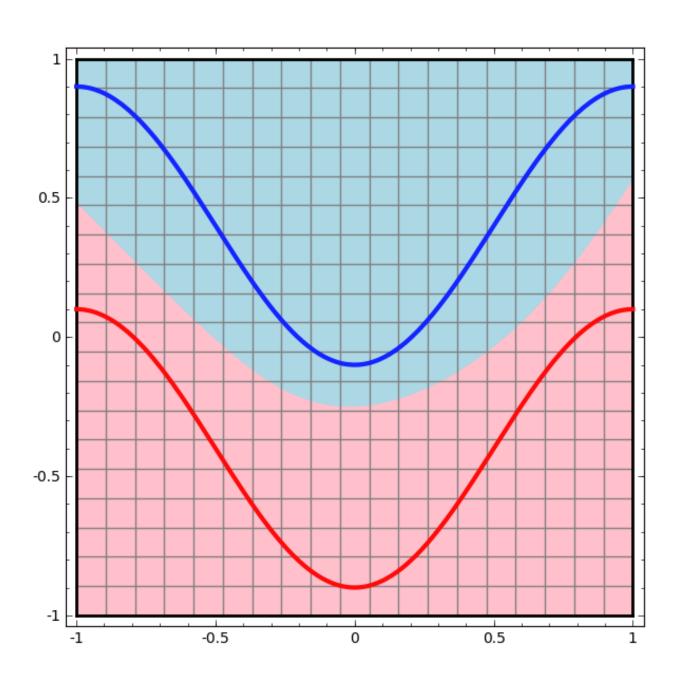

...possible because we transformed the space!

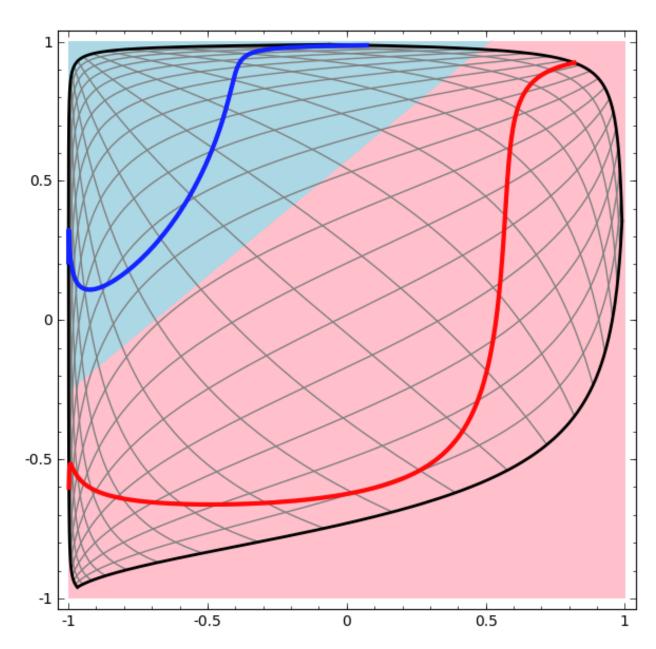

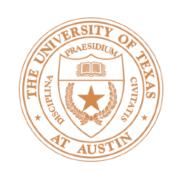

### Deep Neural Networks

$$egin{aligned} oldsymbol{y} &= g(\mathbf{W}oldsymbol{x} + oldsymbol{b}) \ \mathbf{z} &= g(\mathbf{V}oldsymbol{y}(\mathbf{W}\mathbf{x} + \mathbf{b}) + \mathbf{c}) \ \end{aligned}$$
 output of first layer

Check: what happens if no nonlinearity? More powerful than basic linear models?

$$z = V(Wx + b) + c$$

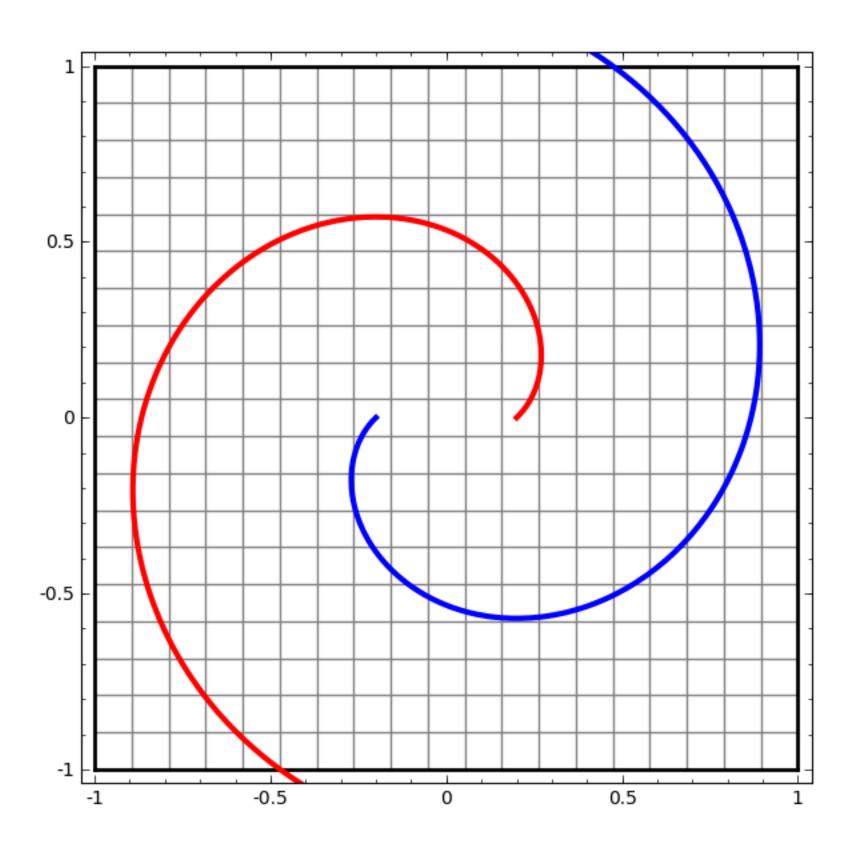

# Feedforward Networks, Backpropagation

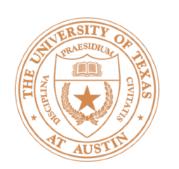

### Logistic Regression with NNs

$$P_{\mathbf{w}}(y = \hat{y} \mid \mathbf{x}) = \frac{\exp\left(\mathbf{w}_{\hat{y}}^{\top} \mathbf{f}(\mathbf{x})\right)}{\sum_{y'} \exp\left(\mathbf{w}_{y'}^{\top} \mathbf{f}(\mathbf{x})\right)}$$
$$P(\mathbf{y} \mid \mathbf{x}) = \operatorname{softmax}([\mathbf{w}_{\hat{y}}^{\top} \mathbf{f}(\mathbf{x})]_{y \in \mathcal{Y}})$$

- Compute scores for all possible labels at once (returns vector)
- $\operatorname{softmax}(p)_i = \frac{\exp(p_i)}{\sum_{i'} \exp(p_{i'})}$
- softmax: exps and normalizes a given vector

$$P(\mathbf{y}|\mathbf{x}) = \operatorname{softmax}(Wf(\mathbf{x}))$$

$$P(\mathbf{y}|\mathbf{x}) = \operatorname{softmax}(Wg(Vf(\mathbf{x})))$$

Now one hidden layer

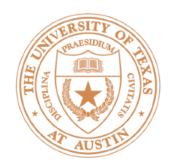

### Neural Networks for Classification

$$P(\mathbf{y}|\mathbf{x}) = \operatorname{softmax}(Wg(Vf(\mathbf{x})))$$

$$d \text{ hidden units}$$

$$v \text{ probs}$$

$$d \times n \text{ matrix}$$

$$d \times n \text{ matrix}$$

$$d \times n \text{ matrix}$$

$$d \times n \text{ matrix}$$

$$nonlinearity$$

$$num\_classes \times d$$

$$n \text{ features}$$

$$num\_classes \times d$$

$$n \text{ matrix}$$

# Training Neural Networks

$$P(\mathbf{y}|\mathbf{x}) = \operatorname{softmax}(W\mathbf{z})$$
  $\mathbf{z} = g(Vf(\mathbf{x}))$ 

Maximize log likelihood of training data

$$\mathcal{L}(\mathbf{x}, i^*) = \log P(y = i^* | \mathbf{x}) = \log (\operatorname{softmax}(W\mathbf{z}) \cdot e_{i^*})$$

- \* i\*: index of the gold label
- $e_i$ : 1 in the *i*th row, zero elsewhere. Dot by this = select *i*th index

▶ This is exactly the same as logistic regression with z as the features!

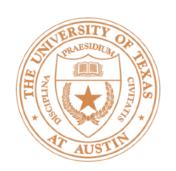

### Neural Networks for Classification

$$P(\mathbf{y}|\mathbf{x}) = \operatorname{softmax}(Wg(Vf(\mathbf{x})))$$

Two sets of params to update: W and V.
W is easy!

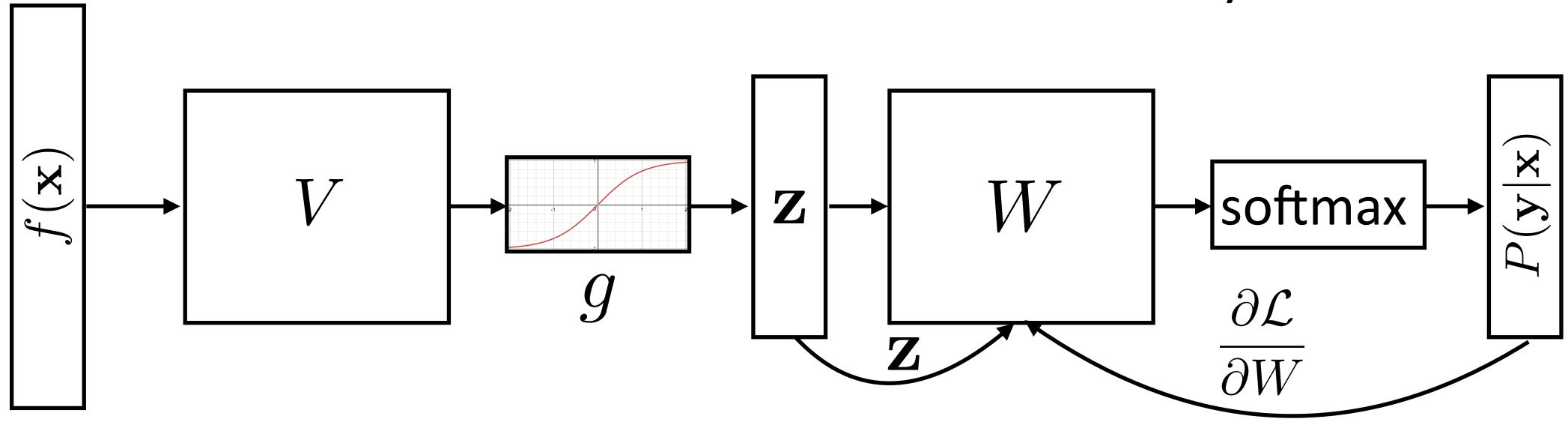

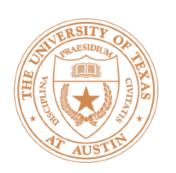

### Backpropagation: Picture

$$P(\mathbf{y}|\mathbf{x}) = \operatorname{softmax}(Wg(Vf(\mathbf{x})))$$

Two sets of params to update: W and V.
W is easy!

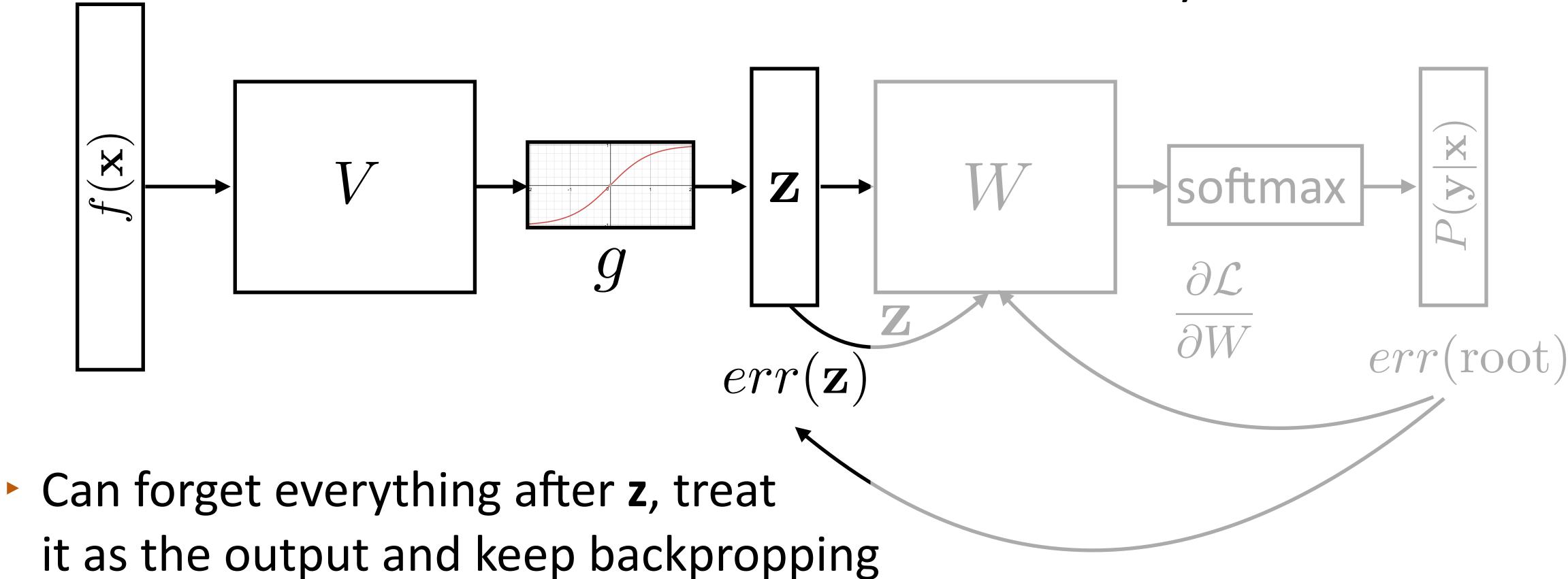

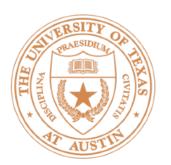

# Backpropagation: Takeaways

- Gradients of output weights W are easy to compute looks like logistic regression with hidden layer z as feature vector
- Can compute derivative of loss with respect to z to form an "error signal" for backpropagation
- Easy to update parameters based on "error signal" from next layer, keep pushing error signal back as backpropagation
- Need to remember the values from the forward computation

# Implementing NNs

(see ffnn\_example.py on the course website)

# Computation Graphs

- Computing gradients is hard! Computation graph abstraction allows us to define a computation symbolically and will do this for us
- Automatic differentiation: keep track of derivatives / be able to backpropagate through each function:

$$y = x * x$$
  $\longrightarrow$   $(y,dy) = (x * x, 2 * x * dx)$  codegen

Use a library like Pytorch or Tensorflow. This class: Pytorch

### Computation Graphs in Pytorch

• Define forward pass for  $P(\mathbf{y}|\mathbf{x}) = \operatorname{softmax}(Wg(Vf(\mathbf{x})))$ 

```
class FFNN(nn.Module):
    def init (self, inp, hid, out):
        super(FFNN, self). init ()
        self.V = nn.Linear(inp, hid)
        self.g = nn.Tanh()
        self.W = nn.Linear(hid, out)
        self.softmax = nn.Softmax(dim=0)
    def forward(self, x):
        return self.softmax(self.W(self.g(self.V(x)))
```

# Computation Graphs in Pytorch

```
ei*: one-hot vector
P(\mathbf{y}|\mathbf{x}) = \operatorname{softmax}(Wg(Vf(\mathbf{x}))) of the label
                                     (e.g., [0, 1, 0])
ffnn = FFNN()
def make update(input, gold label):
   ffnn.zero grad() # clear gradient variables
   probs = ffnn.forward(input)
   loss = torch.neg(torch.log(probs)).dot(gold label)
   loss.backward()
   optimizer.step()
```

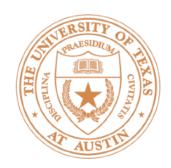

# Training a Model

Define a computation graph

For each epoch:

For each batch of data:

Compute loss on batch

Autograd to compute gradients

Take step with optimizer

Decode test set

# Deep Averaging Networks, Sentiment Analysis

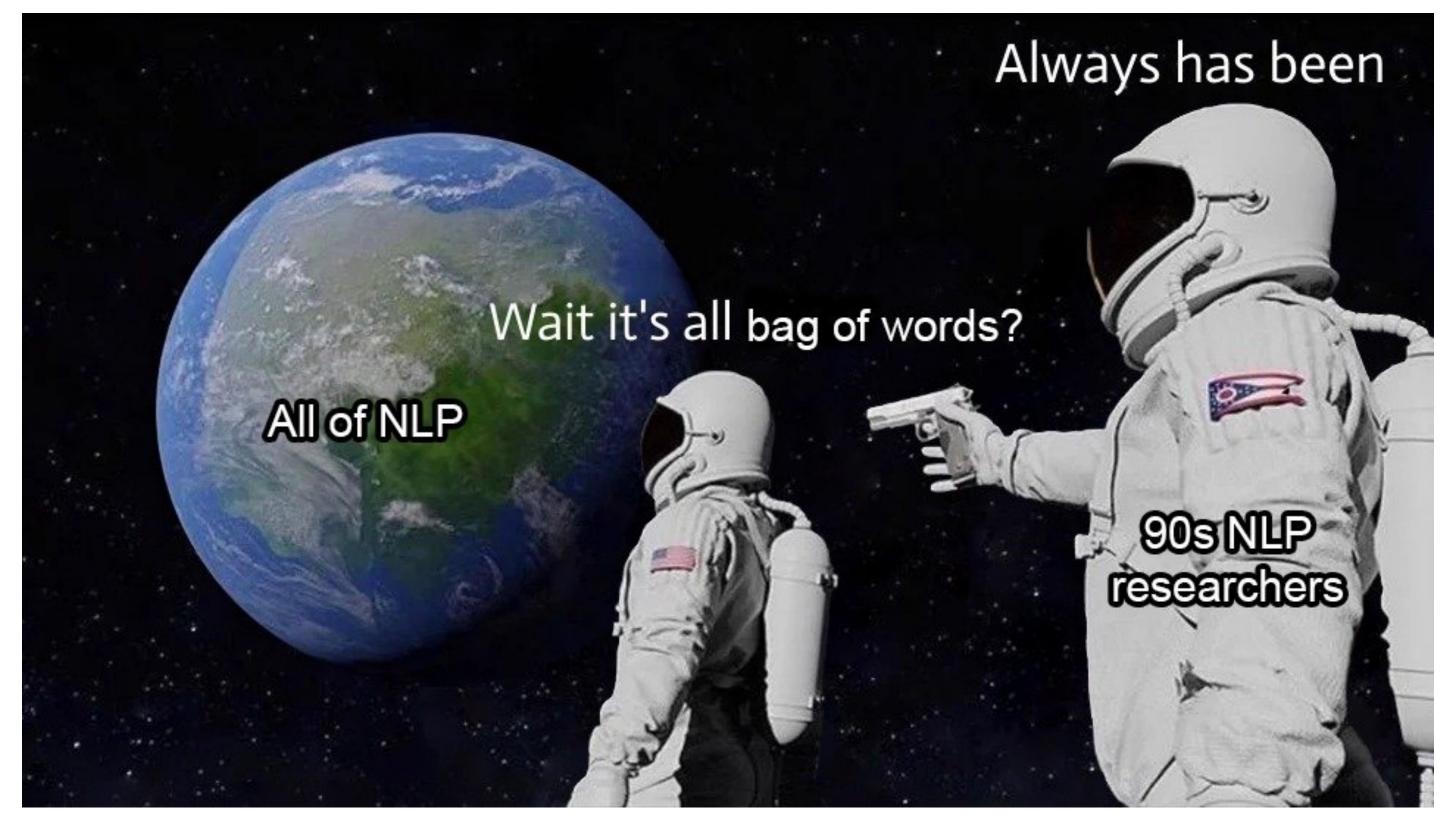

Credit: Stephen Roller

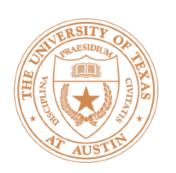

# Sentiment Analysis (Project 1)

 Deep Averaging Networks: feedforward neural network on average of word embeddings from input

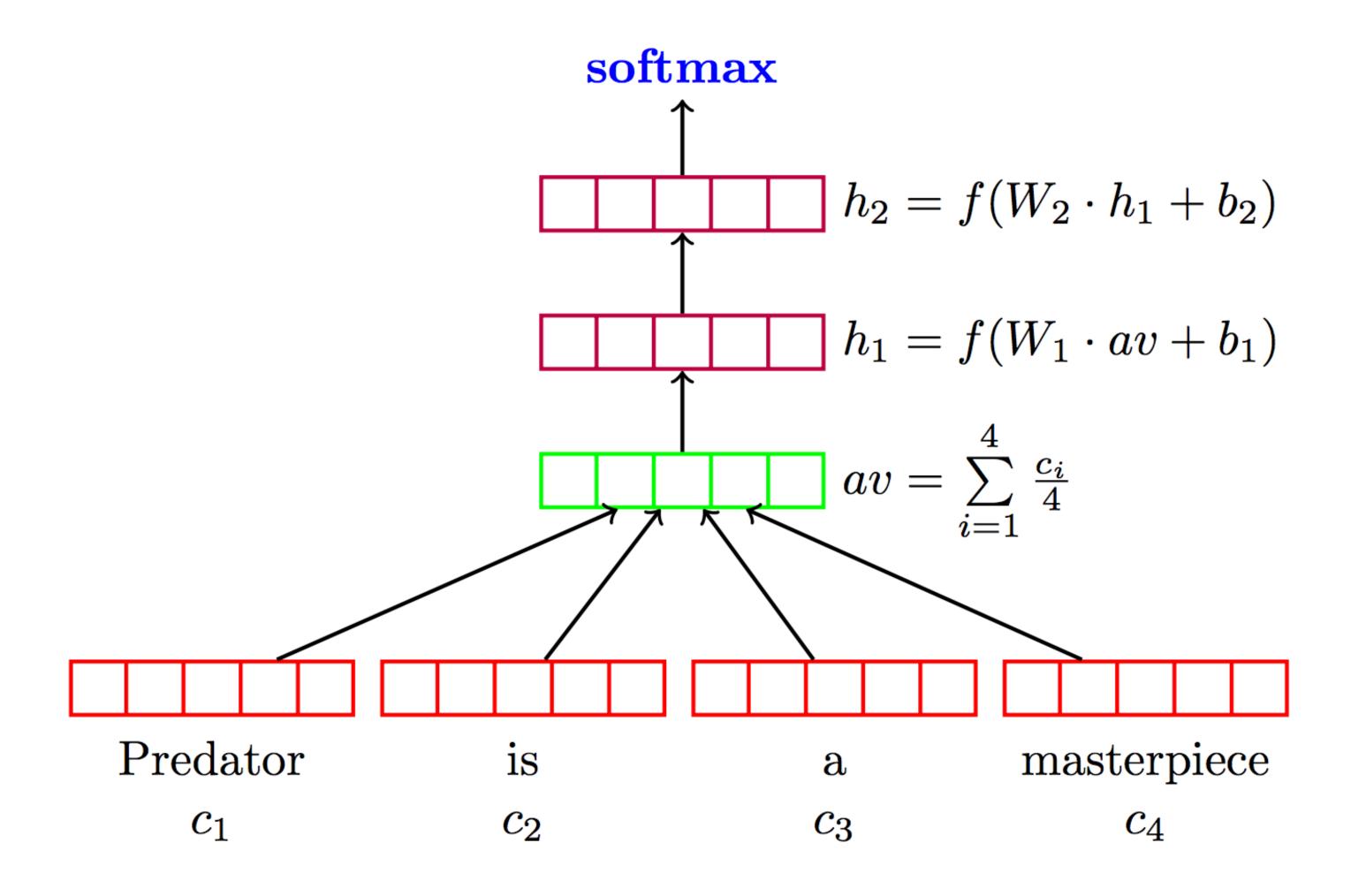

lyyer et al. (2015)

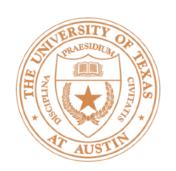

# Deep Averaging Networks

Widely-held view: need to model syntactic structure to represent language

 Surprising that averaging can work as well as this sort of composition

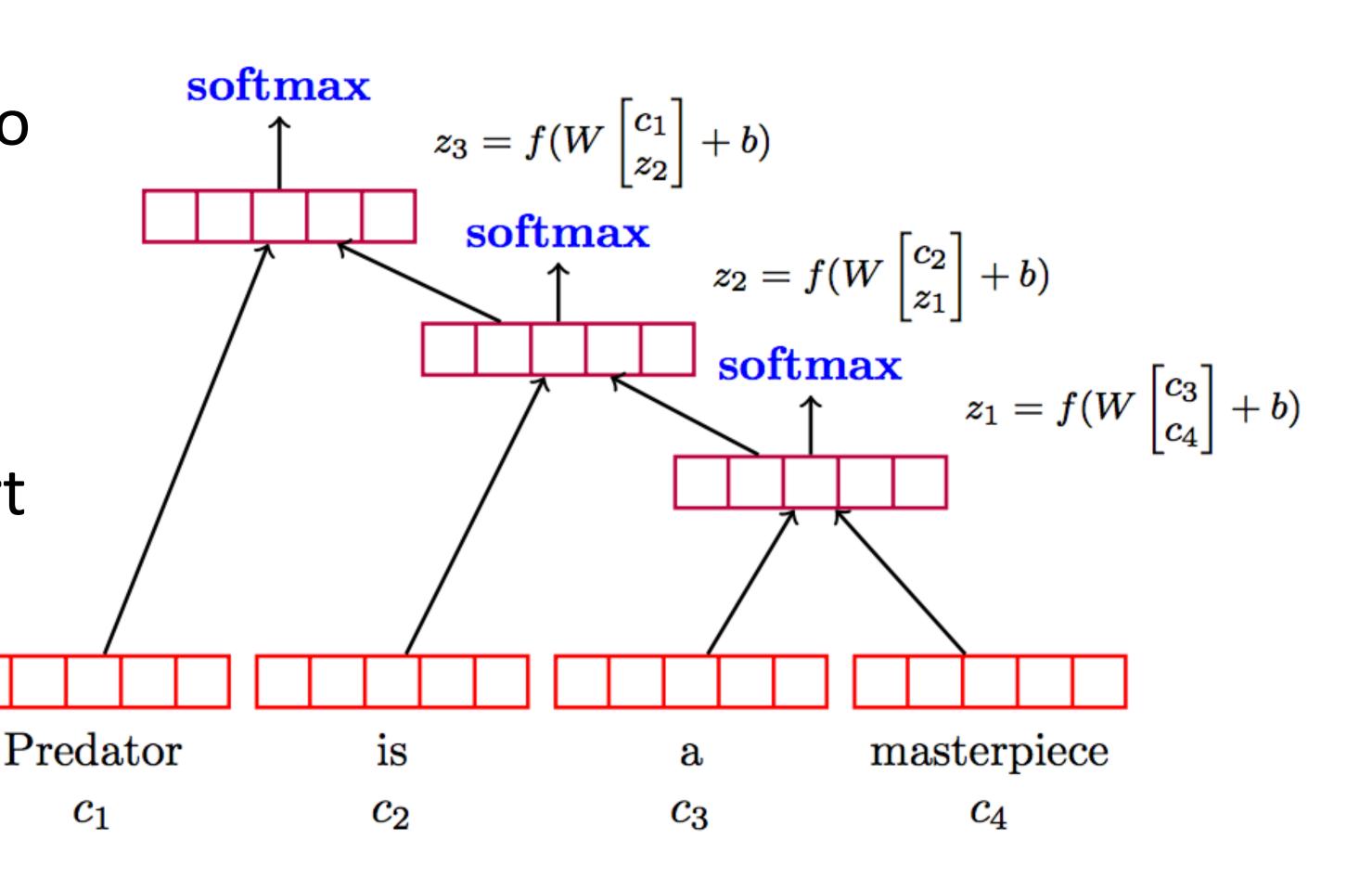

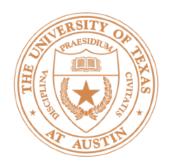

# Sentiment Analysis

|  | Model        | RT       | SST<br>fine | SST<br>bin          | IMDB | Time (s) |                            |
|--|--------------|----------|-------------|---------------------|------|----------|----------------------------|
|  | DAN-ROOT     |          | 46.9        | 85.7                |      | 31       |                            |
|  | DAN-RAND     | 77.3     | 45.4        | 83.2                | 88.8 | 136      | b α το κ ο Ε ο Ι / 201 Γ \ |
|  | DAN          | 80.3     | 47.7        | 86.3                | 89.4 | 136      | lyyer et al. (2015)        |
|  | NBOW-RAND    | 76.2     | 42.3        | 81.4                | 88.9 | 91       |                            |
|  | NBOW         | 79.0     | 43.6        | 83.6                | 89.0 | 91       |                            |
|  | BiNB         | <u> </u> | 41.9        | 83.1                |      |          | Wang and                   |
|  | NBSVM-bi     | 79.4     |             |                     | 91.2 |          | Manning (2012)             |
|  | RecNN*       | 77.7     | 43.2        | 82.4                |      |          | iviaiiiiig (2012)          |
|  | RecNTN*      |          | 45.7        | 85.4                |      |          |                            |
|  | DRecNN       |          | 49.8        | 86.6                |      | 431      |                            |
|  | TreeLSTM     |          | 50.6        | 86.9                |      |          |                            |
|  | DCNN*        |          | 48.5        | 86.9                | 89.4 |          |                            |
|  | PVEC* CNN-MC | <br>Q1 1 | 48.7        | 87.8<br><b>88.1</b> | 92.6 | 2,452    | Kim (2014)                 |
|  |              | 81.1     | 47.4        | 00.1                |      | 2,432    | KIIII (ZOI4)               |
|  | $WRRBM^*$    |          |             |                     | 89.2 |          |                            |

Bag-of-words

Tree RNNs / CNNS / LSTMS

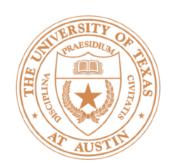

# Word Embeddings in PyTorch

torch.nn.Embedding: maps vector of indices to matrix of word vectors

- $\triangleright$  *n* indices => *n* x *d* matrix of *d*-dimensional word embeddings
- b x n indices => b x n x d tensor of d-dimensional word embeddings
- Steps to Project 1: define a module that takes a list of indices, then does the embedding + averaging and feeds the result through an FFNN (can use the module from ffnn\_example.py as a starter)

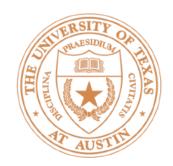

# Tips for Project 1

- ► Word embedding layer can be either frozen or trained be attentive to this (torch.nn.Embedding layer from the WordEmbeddings class)
- As with the linear model, most minor tweaks like dropout, etc. will make <1% difference. If you're 10% off the performance target, it's likely due to a mis-sized network, poor optimization, bugs, etc.
- Debugging: follow ffnn\_example.py, can use 50-dim embeddings to debug (they're smaller and a bit faster to use)

# POS Tagging with FFNNs

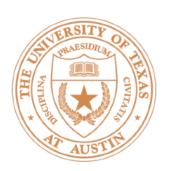

### NLP with Feedforward Networks

Part-of-speech tagging with FFNNs

55

Fed raises interest rates in order to ...

previous word

- Word embeddings for each word form input
- ~1000 features here smaller feature vector than in sparse models, but every feature fires on every example
- Weight matrix learns position-dependent processing of the words
   othe

curr word

next word

other words, feats, etc. L...

Botha et al. (2017)

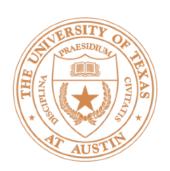

### NLP with Feedforward Networks

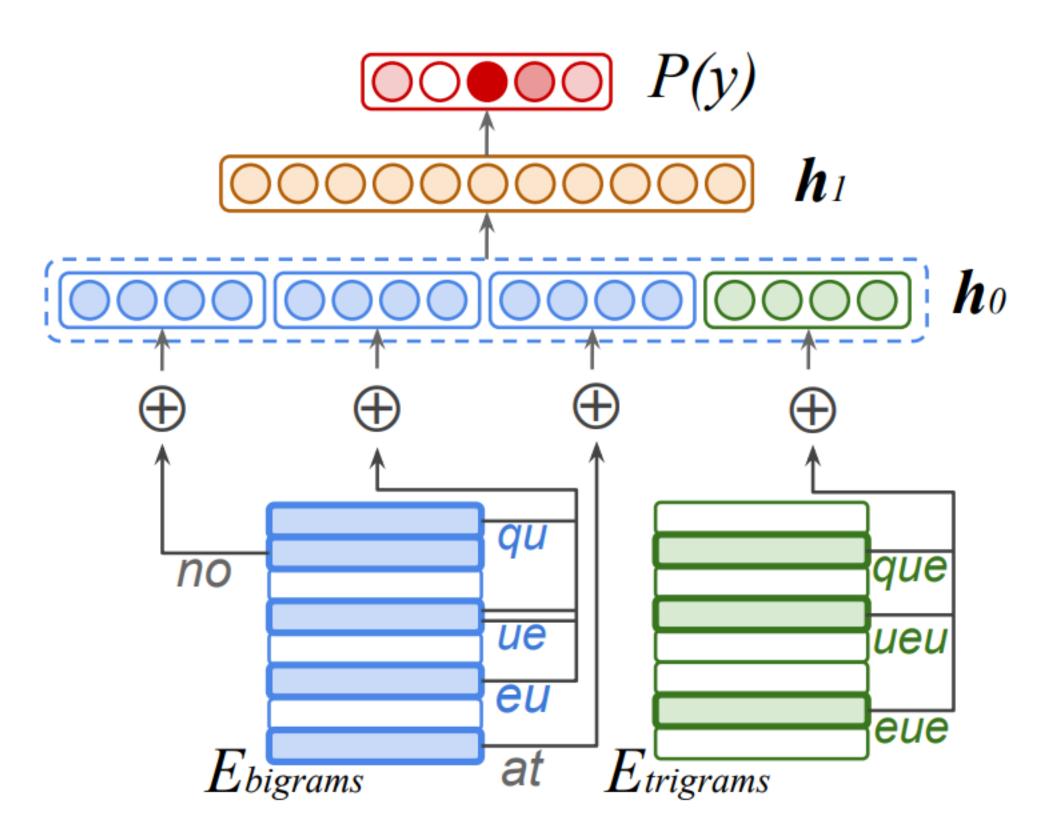

There was no queue at the ...

 Hidden layer mixes these different signals and learns feature conjunctions

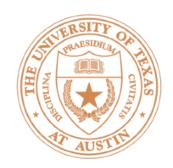

### NLP with Feedforward Networks

Multilingual tagging results:

| Model                 | Acc.  | Wts. | MB  | Ops.                    |
|-----------------------|-------|------|-----|-------------------------|
| Gillick et al. (2016) | 95.06 | 900k | _   | 6.63m                   |
| Small FF              | 94.76 | 241k | 0.6 | 0.27m<br>0.31m<br>0.18m |
| +Clusters             | 95.56 | 261k | 1.0 | 0.31m                   |
| $\frac{1}{2}$ Dim.    | 95.39 | 143k | 0.7 | 0.18m                   |

Gillick used LSTMs; this is smaller, faster, and better

# Training Tips

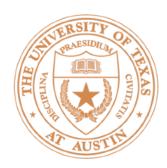

# Batching

- Batching data gives speedups due to more efficient matrix operations
- Need to make the computation graph process a batch at the same time

```
# input is [batch_size, num_feats]
# gold_label is [batch_size, num_classes]
def make_update(input, gold_label)
    ...
    probs = ffnn.forward(input) # [batch_size, num_classes]
    loss = torch.sum(torch.neg(torch.log(probs)).dot(gold_label))
    ...
```

Batch sizes from 1-100 often work well

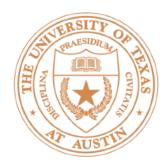

### Training Basics

- Basic formula: compute gradients on batch, use first-order optimization method (SGD, Adagrad, etc.)
- How to initialize? How to regularize? What optimizer to use?
- This lecture: some practical tricks. Take deep learning or optimization courses to understand this further

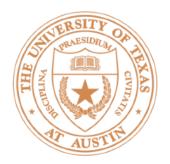

## How does initialization affect learning?

$$P(\mathbf{y}|\mathbf{x}) = \operatorname{softmax}(Wg(Vf(\mathbf{x})))$$

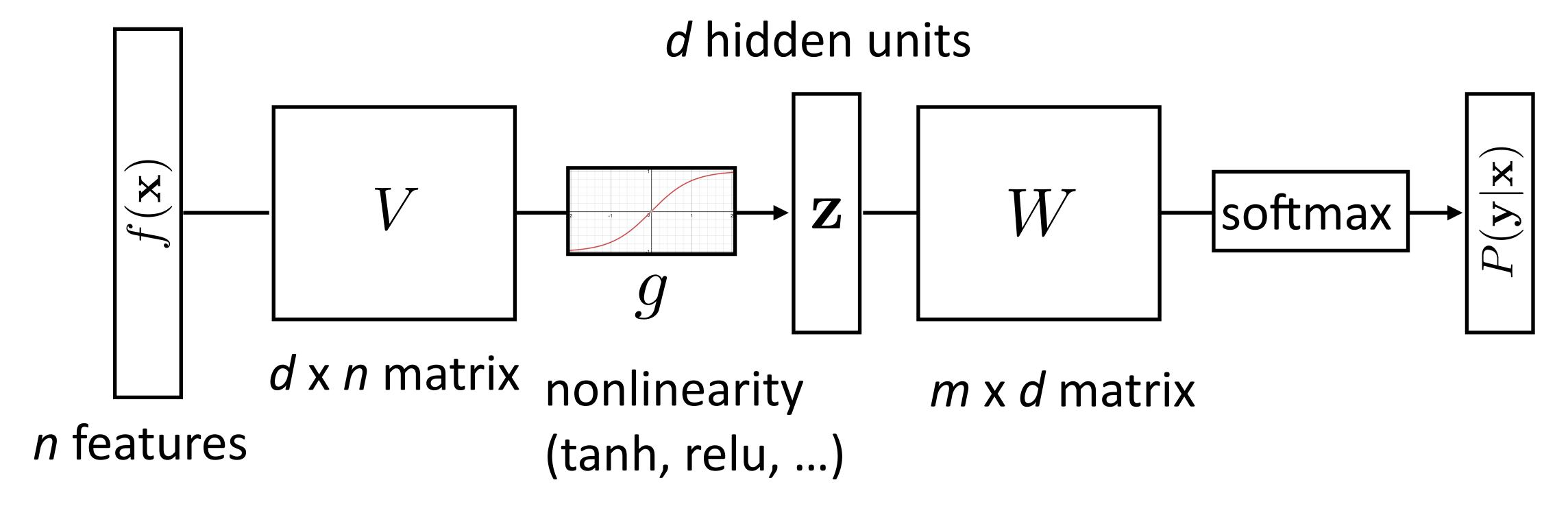

- How do we initialize V and W? What consequences does this have?
- Nonconvex problem, so initialization matters!

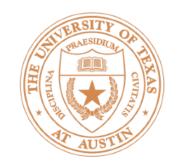

# How does initialization affect learning?

Nonlinear model...how does this affect things?

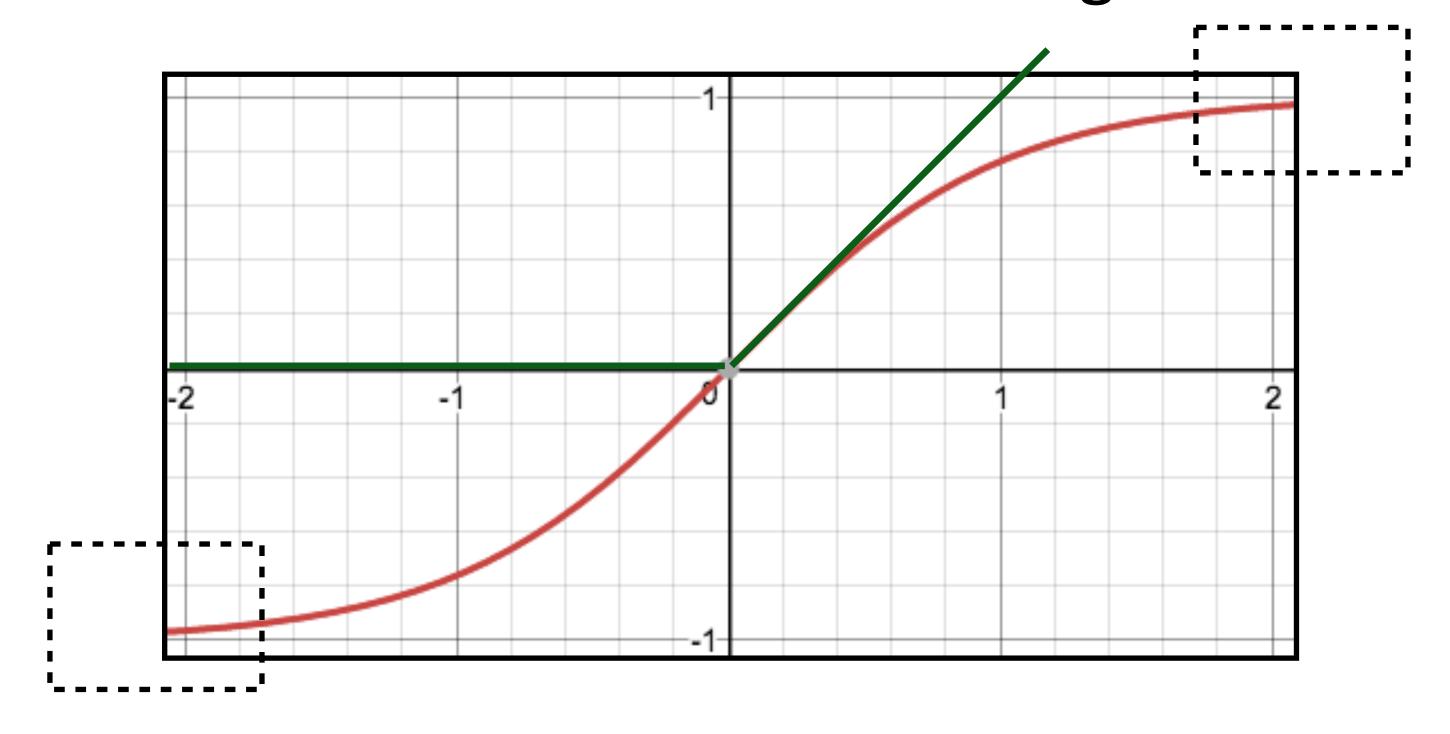

- If cell activations are too large in absolute value, gradients are small
- ReLU: larger dynamic range (all positive numbers), but can produce big values, can break down if everything is too negative

### Initialization

- 1) Can't use zeroes for parameters to produce hidden layers: all values in that hidden layer are always 0 and have gradients of 0, never change
- 2) Initialize too large and cells are saturated
- Can do random uniform / normal initialization with appropriate scale
- Glorot initializer:  $U\left[-\sqrt{\frac{6}{\mathrm{fan-in}+\mathrm{fan-out}}},+\sqrt{\frac{6}{\mathrm{fan-in}+\mathrm{fan-out}}}\right]$ 
  - Want variance of inputs and gradients for each layer to be the same
- ▶ Batch normalization (loffe and Szegedy, 2015): periodically shift+rescale each layer to have mean 0 and variance 1 over a batch (useful if net is deep)

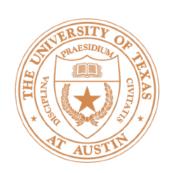

### Dropout

- Probabilistically zero out parts of the network during training to prevent overfitting, use whole network at test time
- Form of stochastic regularization
- Similar to benefits of ensembling: network needs to be robust to missing signals, so it has redundancy

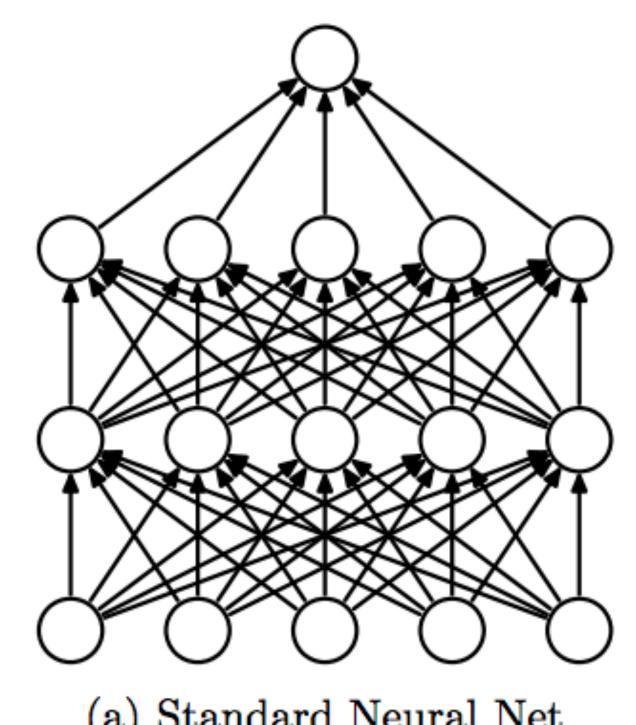

(a) Standard Neural Net

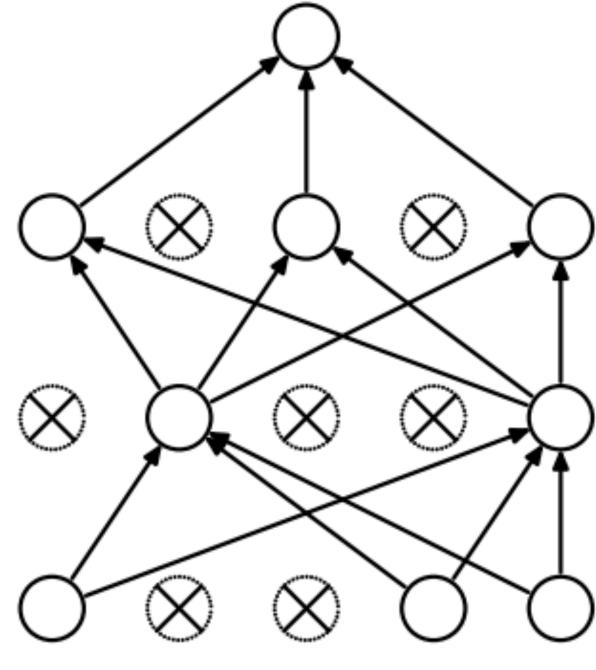

(b) After applying dropout.

One line in Pytorch/Tensorflow

Srivastava et al. (2014)

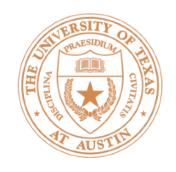

### Adam

```
g_t \leftarrow \nabla_{\theta} f_t(\theta_{t-1}) (Get gradients w.r.t. stochastic objective at timestep t) m_t \leftarrow \beta_1 \cdot m_{t-1} + (1-\beta_1) \cdot g_t (Update biased first moment estimate) v_t \leftarrow \beta_2 \cdot v_{t-1} + (1-\beta_2) \cdot g_t^2 (Update biased second raw moment estimate) \widehat{m}_t \leftarrow m_t/(1-\beta_1^t) (Compute bias-corrected first moment estimate) \widehat{v}_t \leftarrow v_t/(1-\beta_2^t) (Compute bias-corrected second raw moment estimate) \theta_t \leftarrow \theta_{t-1} - \alpha \cdot \widehat{m}_t/(\sqrt{\widehat{v}_t} + \epsilon) (Update parameters)
```

- m: exponentially-weighted moving average of gradients
- v: exponentially-weighted moving average of gradients squared
- β<sub>1</sub> = 0.9, β<sub>2</sub> = 0.999, so these average over many steps
- Update is based on normalized corrected mean, incorporates momentum

# Next Time: Word Representations

# Word Embeddings

Currently we think of words as "one-hot" vectors

$$the = [1, 0, 0, 0, 0, 0, ...]$$
 $good = [0, 0, 0, 1, 0, 0, ...]$ 
 $great = [0, 0, 0, 0, 0, 1, ...]$ 

- good and great seem as dissimilar as good and the
- Neural networks are built to learn sophisticated nonlinear functions of continuous inputs; our inputs are weird and discrete

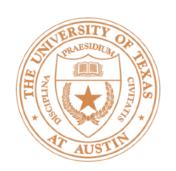

# Word Embeddings

Want a vector space where similar words have similar embeddings

the movie was great

2

the movie was good

- Goal: come up with a way to produce these embeddings
- For each word, want
   "medium" dimensional vector
   (50-300 dims) representing it

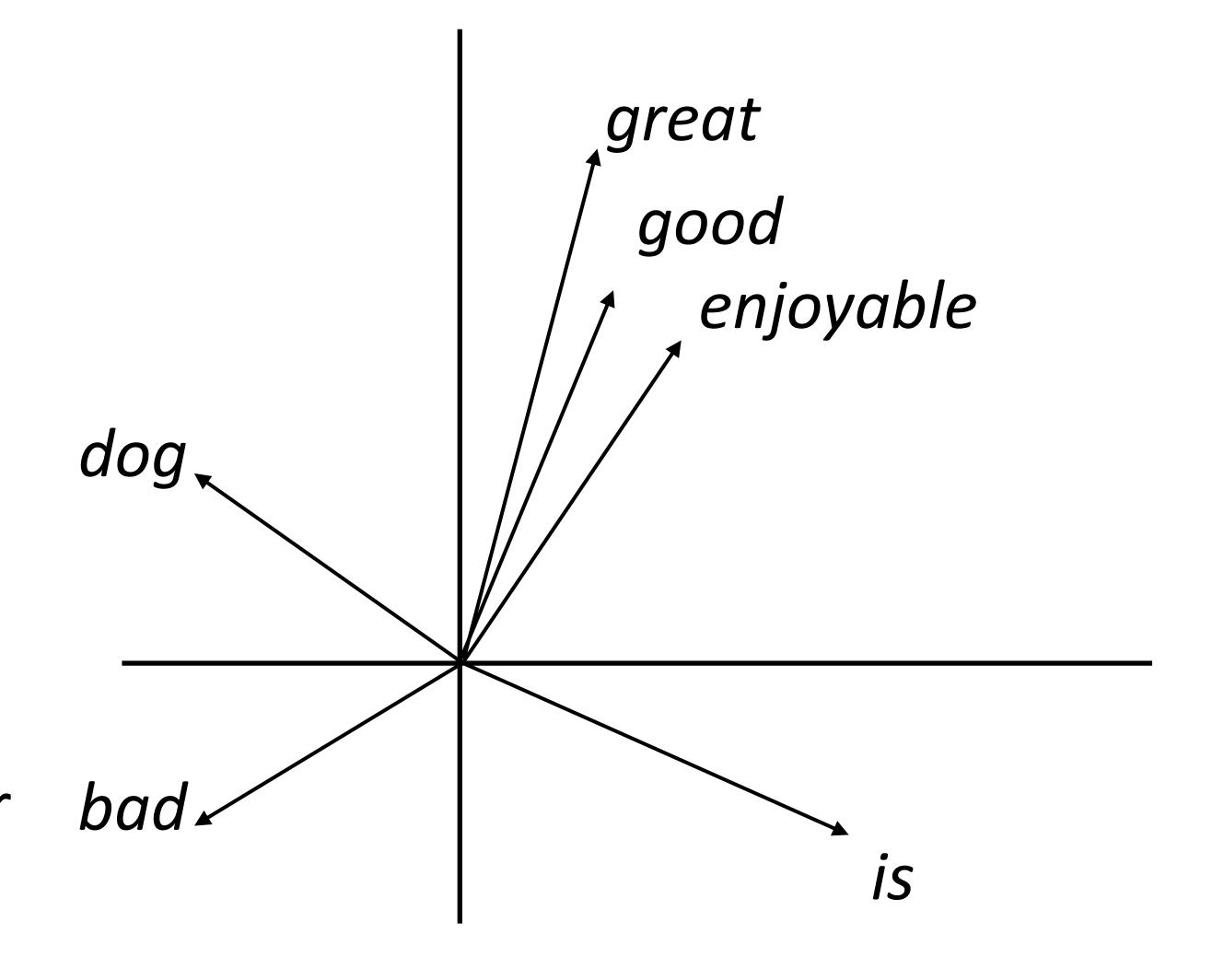

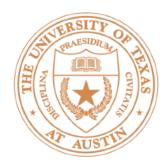

# Takeaways

- Feedforward neural networks can be implemented easily in PyTorch
  - We saw that these are basically logistic regression
  - Easy to implement backpropagation (you don't have to do anything!)
     and use the standard tricks to get good performance
- Next class: thinking about the feature representations: word representations / word vectors (word2vec and GloVe)